# **abrir um site de apostas**

- 1. abrir um site de apostas
- 2. abrir um site de apostas :jogos de casino grátis máquinas
- 3. abrir um site de apostas :futebol europeu

# **abrir um site de apostas**

#### Resumo:

**abrir um site de apostas : Mais para jogar, mais para ganhar! Faça um depósito em mka.arq.br e receba um bônus exclusivo para ampliar sua diversão!**  contente:

Jos Willker Bezerra - CX Director - Grupo Aposta Ganha | LinkedIn.

Assim, se voc teve abrir um site de apostas conta bloqueada, ou por algum motivo foi impedido de sacar ou ter acesso a seu dinheiro dentro de qualquer plataforma de apostas, ou acha que foi lesionado por algum motivo, procure imediatamente um advogado especialista na rea e busque imediatamente a restituio de seus direitos.

Para se qualificar para o bnus de boas vindas sem depsito da Aposta Ganha, necessrio se cadastrar na plataforma e seguir os procedimentos de verificao de identidade exigidos pela empresa.

Para que possamos verificar o motivo de abrir um site de apostas reclamao, ser necessrio solicitar a tratativa do setor externo, precisamos de um contato direto. Entre em abrir um site de apostas contato com o nosso suporte novamente via chat pelo endereo de e-mail atendimento@apostaganha.bet , para que voc nos envie os dados necessrios.

1.Fez uma ótima experiência com as apostas esportivas na Bet3

# **abrir um site de apostas :jogos de casino grátis máquinas**

## **abrir um site de apostas**

#### **abrir um site de apostas**

No mundo das apostas esportivas, o termo "apostas mais de 2,5 gols" refere-se a uma aposta em abrir um site de apostas que o apostador prevê que haverá pelo menos três gols marcados durante uma partida.

#### **Funcionamento**

Quando um apostador faz uma aposta mais de 2,5 gols, ele está apostando que o placar final da partida será de pelo menos 3 a 0, 2 a 1, 1 a 2, 2 a 2 ou qualquer outro placar que resulte em abrir um site de apostas um total de gols igual ou superior a três.

#### **Vantagens e Desvantagens**

As apostas mais de 2,5 gols podem ser uma opção interessante para apostadores que acreditam que duas equipes têm potencial para marcar gols e que a partida será disputada. No entanto, é importante estar ciente de que essas apostas também envolvem um risco maior, pois são mais difíceis de prever.

## **Quando Apostar**

Para aumentar as chances de sucesso ao apostar mais de 2,5 gols, os apostadores devem considerar os seguintes fatores:

- Histórico de gols das equipes
- Condições de jogo (campo, clima)
- Importância da partida (campeonato, fase)

## **Conclusão**

As apostas mais de 2,5 gols podem ser uma opção de aposta lucrativa para apostadores experientes que entendem os riscos envolvidos. Ao considerar cuidadosamente os fatores relevantes, os apostadores podem aumentar suas chances de prever com sucesso o número de gols marcados em abrir um site de apostas uma partida e obter lucro com suas apostas.

### **Perguntas Frequentes**

- **O que significa a linha de menos 2,5 gols?** A linha de menos 2,5 gols indica uma quantidade de 2 gols ou menos (já que 2,5 não é um resultado possível). Ela também pode ser encontrada em abrir um site de apostas outras nomenclaturas como "under 2.5" ou "abaixo de 2.5". Entretanto, para que a aposta seja vencedora, o total de gols na partida, somando os dois times, deve ser igual ou menor que 2.
- **Quando é recomendável apostar mais de 2,5 gols?** É recomendável apostar mais de 2,5 gols quando as equipes envolvidas são conhecidas por seu potencial ofensivo e quando a partida é disputada em abrir um site de apostas condições favoráveis ao ataque, como em abrir um site de apostas um campo grande e com bom gramado.

# **abrir um site de apostas**

No Brasil, as loterias são uma forma popular de jogos de azar e a Mega-Sena é uma delas que mais chama a atenção dos jogadores. Com o advento da tecnologia, agora é possível jogar loteria online, o que facilita o processo e torna tudo mais acessível. No entanto, com tanta opção disponível no mercado, às vezes é difícil escolher a melhor.

### **abrir um site de apostas**

Uma das melhores opções para jogar na Mega-Sena online é o site {nn}. Ele permite que você jogue com segurança, desde qualquer lugar no mundo e sem precisar se locomover até uma loja física. Você pode conferir os resultados, ver as probabilidades e saber qual é o prêmio atual também pelo site.

### **Como Jogar Online**

Para jogar na Mega-Sena online através do site da Caixa, é bem simples. Basta realizar o

cadastro uma única vez, inserindo seu CPF e criando uma senha de 6 (seis) algarismos. Em seguida, escolha a modalidade de jogo que deseja e defina seus números. Por fim, faça o pagamento, que pode ser feito de várias formas, incluindo o Pix.

## **Com Sorte Online: Muitas Outras Opções**

Além da Caixa, tem outros sites especializados em abrir um site de apostas loterias online, como o site {nn}. A vantagem do site é que você pode escolher e apostar em abrir um site de apostas muitas outras modalidades de loterias do Brasil e do mundo, como a Lotomania, Lotofácil, Timemania, Dupla Sena, entre outras.

## **Lottoland: Aplicativo para Jogar e Conferir Resultados**

Outra opção interessante é o {nn}, que permite jogar e conferir os resultados das principais modalidades lotéricas do Brasil e do mundo. Além disso, o aplicativo vem repleto de dicas para a Mega-Sena, LotoFácil, Quina e outros prêmios internacionais.

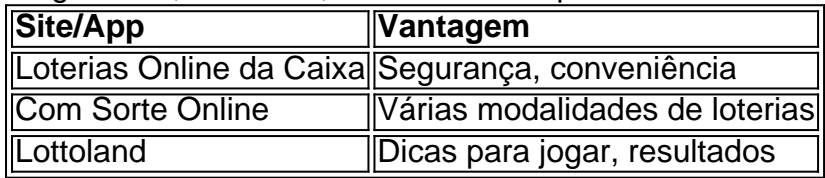

Em suma, jogar na Mega-Sena online é uma ótima opção para todos aqueles que querem evitar filas e fazer tudo de forma mais rápida e prática. As opções aqui listadas são algumas das melhores no momento, então, escolha a que melhor lhe convier e tente a sorte agora mesmo!

# **abrir um site de apostas :futebol europeu**

#### E-A

Ndy Evans tinha 13 anos quando abrir um site de apostas mãe o levou para uma viagem inesperada no campo. "Eu pensei: isso é estranho, por que estamos aqui? Nós não fazemos isto", lembrou ele."Nós nos sentamos alguns minutos e então ela se virou pra mim com lágrimas abrir um site de apostas seus olhos... E disse 'Você sabe qual HIV está aí?'

Fator VIII foi a proteína de coagulação sanguínea concentrada que ele vinha recebendo por abrir um site de apostas hemofilia desde o diagnóstico como bebê. Anunciado com uma droga milagrosa para parar sangramento interno, era tão fácil misturar-se à água e injetar abrir um site de apostas seringas onde Evans conseguiu administrar sozinho antes do quarto aniversário dele ndia

"Aprendi a me injetar aos três anos e 10 meses de idade", disse ele. Aparentemente, é algum tipo do registro que enviaram pessoas para fora da transfusão sanguínea o serviço tirar {img}grafias minhas colocar abrir um site de apostas seus escritórios."

Quando Evans se tornou o garoto-propaganda do NHS para fator VIII, no início dos anos 1980, ele não tinha ideia de que seu tratamento estava contaminado com HIV e hepatite.

Quarenta anos depois, após sobreviver contra as probabilidades de atingir a idade dos 47s ele se tornou um das ativistas mais proeminentes exigindo que o Reino Unido saiba como 30.000 pessoas no país foram tratadas com sangue contaminado.

Quando a mãe de Evans lhe disse que tinha HIV, abrir um site de apostas 1989, ele colocou um rosto corajoso. "Eu decidi ser o cara grande e eu respondi: 'Não se preocupem vou me tornar cientista ou médico quando for mais velho para curar-me'".

Suas doenças fizeram com que ele perdesse tanta escola, nunca forjando uma carreira na medicina e agora trabalha como web designer. Ainda não há cura para a hemofilia ainda existe mas através do Tainted Blood (Sangue Pintado), o grupo de campanha co-fundado abrir um site de apostas 2006, garantiu aos políticos farmacológicos ou médicos terem sido forçados admitirem no Reino Unido um escândalo contaminado pelo sangue - "azar incrivelmente ruim", tal qual disse John Major ao jornal britânico The Guardian News Telegraph: WEB [WEB O grupo pressionou incansavelmente pelo inquérito independente que publicará seu relatório final na segunda-feira. Sir Brian Langstaff, o juiz do tribunal superior responsável pela investigação já ordenou ao governo a compensação dos afetados e declarou "erros foram feitos abrir um site de apostas níveis individuais ou coletivos".

Apesar de ter sido "queimado tantas vezes antes", Evans espera que Langstaff coloque no registro o fato "tudo aquilo a quem temos dito há todos estes anos é verdade". Ou seja, os sucessivos governos ignoraram vários avisos sobre sangue contaminados e permitiram-lhe assim como milhares outros se infectarem por plasma infectado comprado barato dos toxicodependentes ou prisioneiros nos EUA.

O Fator VIII foi feito pela associação do plasma de dezenas e milhares dos doadores, sendo necessária apenas uma amostra infectada para contaminarem todo o lote.

Desde o início dos anos 1960 até ao começo da década de 1980, as empresas farmacêuticas americanas pagavam prisioneiros entre R\$5 e 7 dólares cada vez, sendo que a plasma era vendida por cerca 100 na cadeia do abastecimento.

skip promoção newsletter passado

Nosso e-mail da manhã detalha as principais histórias do dia, dizendo o que está acontecendo. Aviso de Privacidade:

As newsletters podem conter informações sobre instituições de caridade, anúncios on-line e conteúdo financiado por terceiros. Para mais informação consulte a nossa Política De Privacidade Utilizamos o Google reCaptcha para proteger nosso site; se aplica também à política do serviço ao cliente da empresa:

após a promoção da newsletter;

As empresas farmacêuticas ficaram ricas e várias gerações de hemofílico foram infectadas com HIV, a juventude da hepatite C. Evans estava abrir um site de apostas farrapos; ele foi encorajado para manter seu status do vírus um segredo mas disse à namorada adolescente quando parecia que abrir um site de apostas relação poderia se tornar sexual apenas pela menina dizer não conseguir lidar como notícia...

"Era absolutamente compreensível", disse ele. Quero dizer, ela tinha 16 anos de idade e isso não é algo com o qual você queira se envolver quando tiver dezesseis."

"Mas para mim, isso destruiu minha confiança. Foi um golpe enorme no corpo e na mente E foi por causa disso que eu tive relacionamentos durante muitos anos."

Quando Evans tinha 16 anos, ele desenvolveu Aids e passou quatro ano no hospital. Ele emergiu sem amigos "Todos eles tinham seguido abrir um site de apostas frente com suas vidas ; Eles haviam ido para a universidade - tiveram relacionamentos", lembrou o Dr."Se eu tivesse um objetivo teria sido chegar ao Ano 2000. Porque isso era futuro pra mim E uma vez que fiz aquilo fui bom ir embora Eu poderia morrer na paz".

Mas ele sobreviveu para ver o novo milênio, e graças ao tratamento moderno do HIV que suprime a infecção pelo vírus conseguiu ter três filhos com abrir um site de apostas esposa Michelle. Gareth Lewis co-fundador da Tainted Blood – não teve tanta sorte de morrer abrir um site de apostas 2010 - uma das 2.900 pessoas mortas antes dos dois anos no Reino Unido depois dele receber produtos contaminados à base sangue (ver artigo).

Author: mka.arq.br Subject: abrir um site de apostas Keywords: abrir um site de apostas Update: 2024/7/20 15:16:29